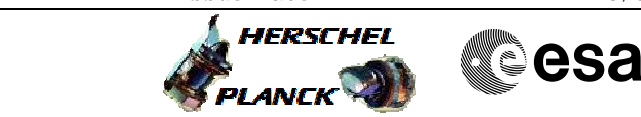

# Author: R. Biggins

 PACS\_Spec\_CRE\_Setup\_Cold\_OBS File: H\_COP\_PAC\_D202.xls

## **Procedure Summary**

#### **Objectives**

The objective of this procedure is to set the bias values of the signal to the CRE (cryogenic readout electronics) - Normally only the blue detector will be heated, only for eventual detector curing after radiation hits, the red detector has also a heater. It is correct that at this point only the blue heater is commanded.

Based on procedure: PACS\_Spec\_CRE\_Setup\_Cold\_OBS (v1)

#### **Summary of Constraints**

This procedure should be executed as part of the Short Functional Test (HeII conditions) This procedure may also be executed on PACS request

### **Spacecraft Configuration**

**Start of Procedure**

PACS in NO\_PRIME (SAFE) mode

**End of Procedure**

PACS in NO\_PRIME (SAFE) mode

**Reference File(s)**

**Input Command Sequences**

**Output Command Sequences** HCPD202

**Referenced Displays**

**ANDs GRDs SLDs** ZAZ98999 PA022420

## **Configuration Control Information**

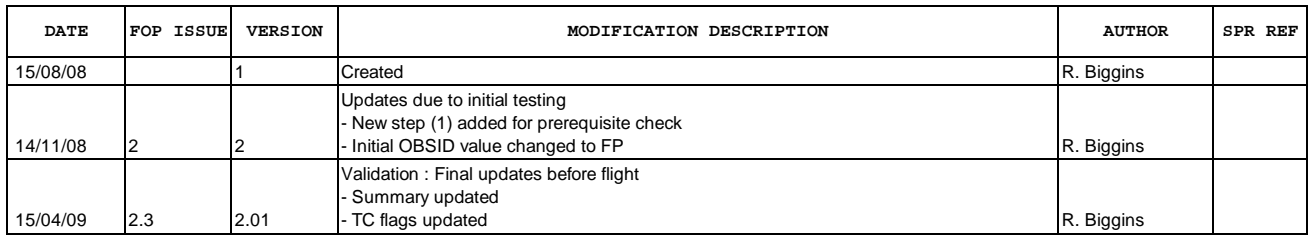

Doc No. :PT-HMOC-OPS-FOP-6001-OPS-OAH<br>Fop Issue : 3.0 Fop Issue : 3.0<br>
Issue Date: 3/04/10 Issue Date:

 PACS\_Spec\_CRE\_Setup\_Cold\_OBS File: H\_COP\_PAC\_D202.xls Author: R. Biggins

**HERSCHEL CSA PLANCK** 

**Procedure Flowchart Overview**

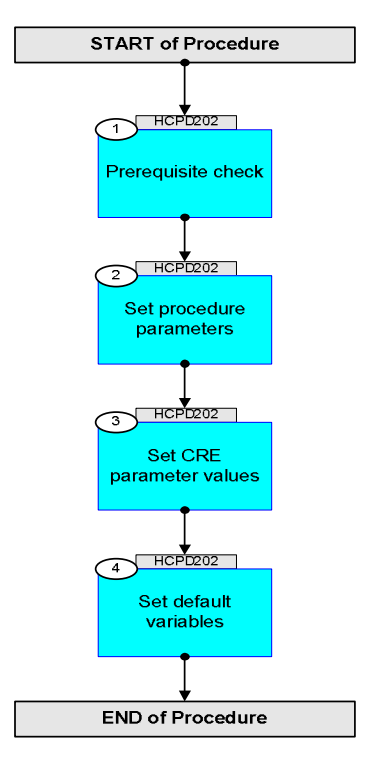

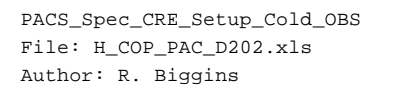

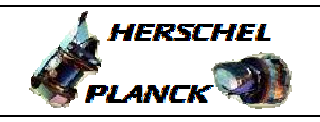

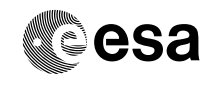

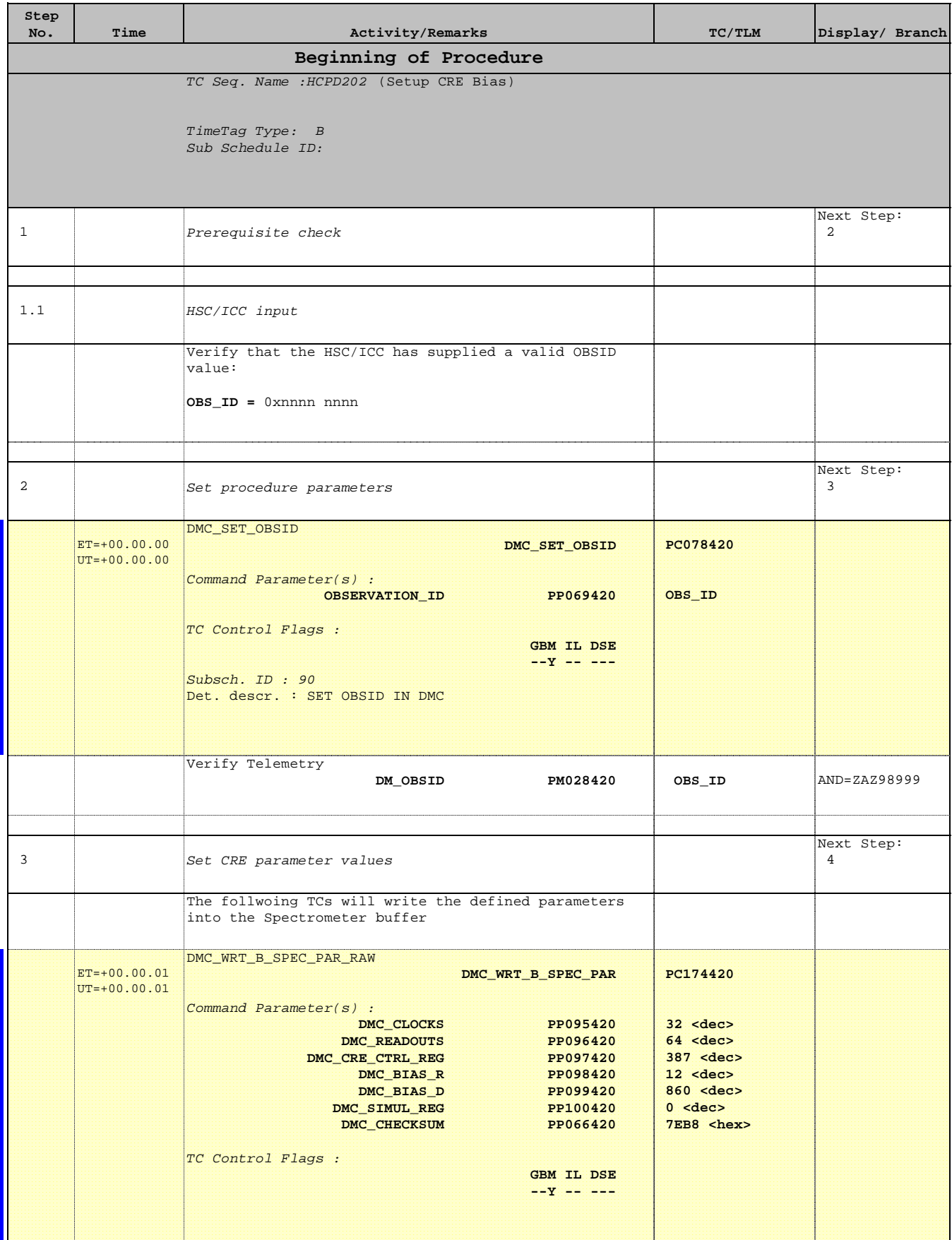

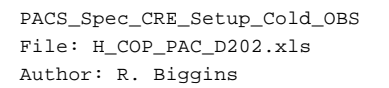

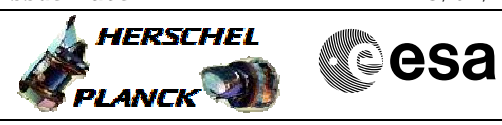

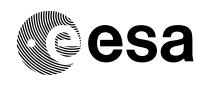

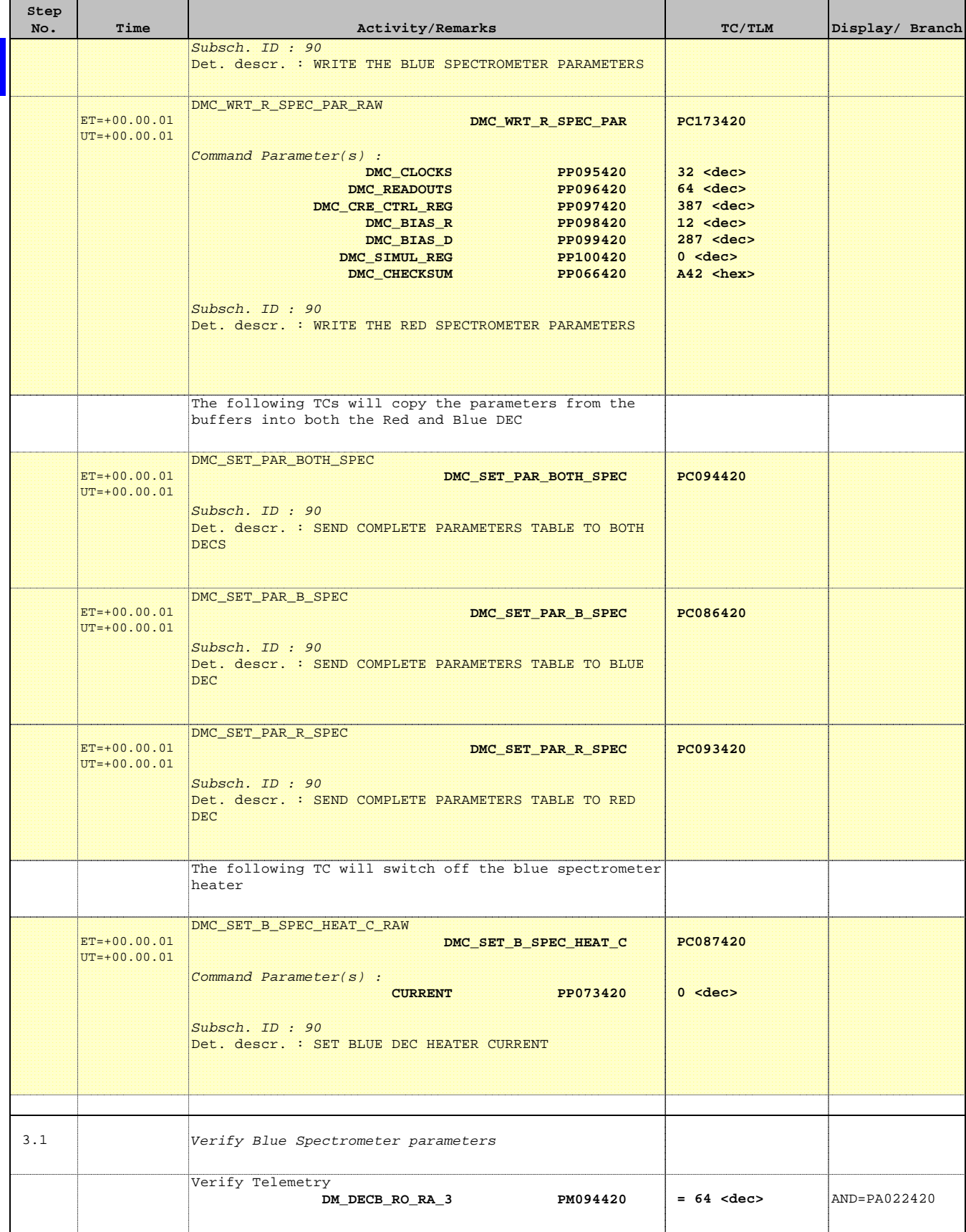

 PACS\_Spec\_CRE\_Setup\_Cold\_OBS File: H\_COP\_PAC\_D202.xls Author: R. Biggins

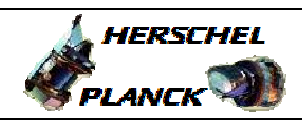

**CSA** 

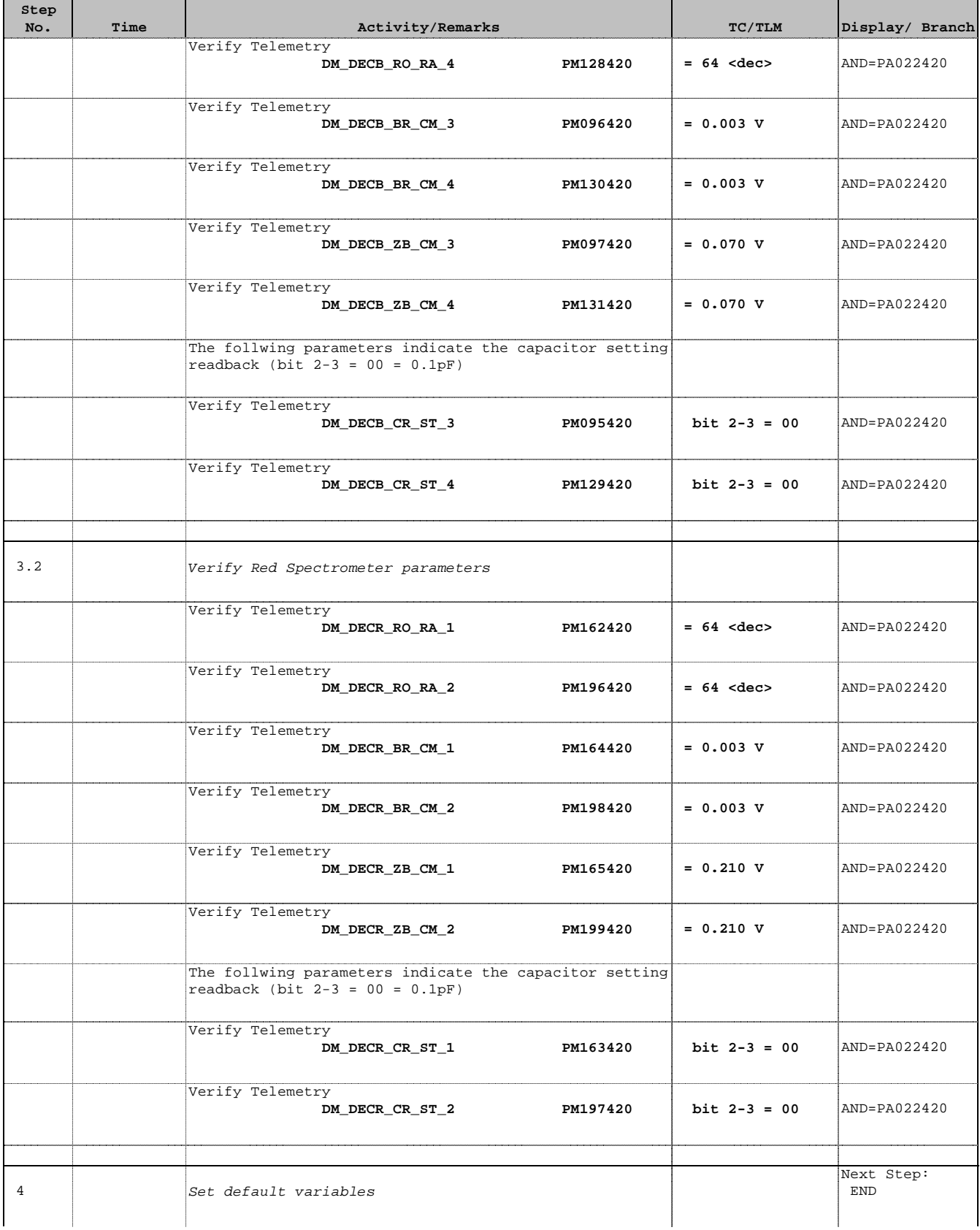

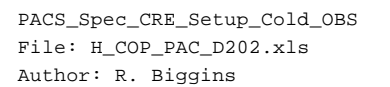

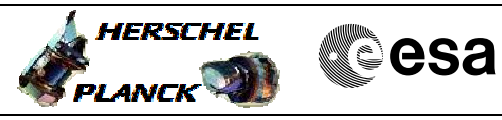

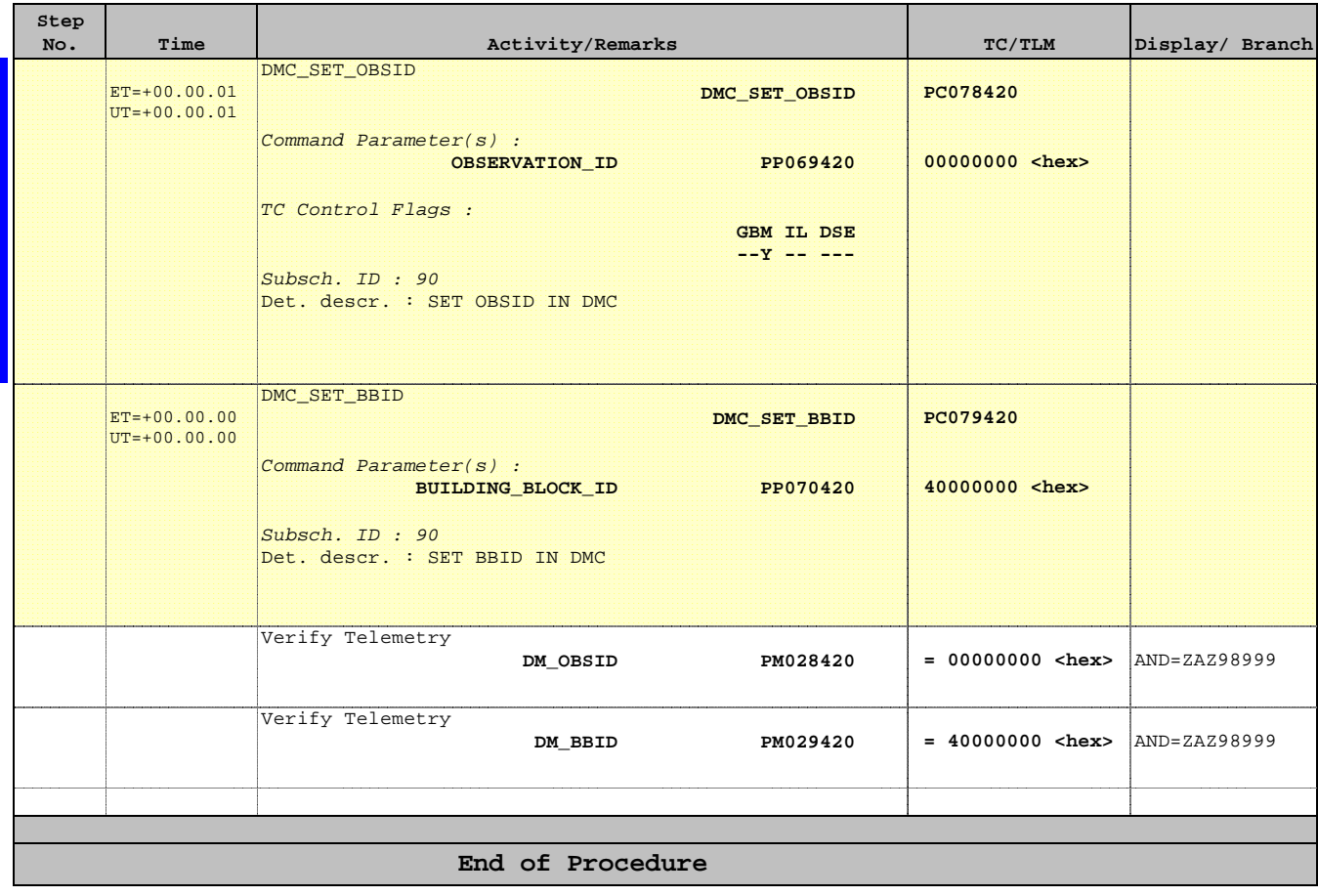